Ŧ

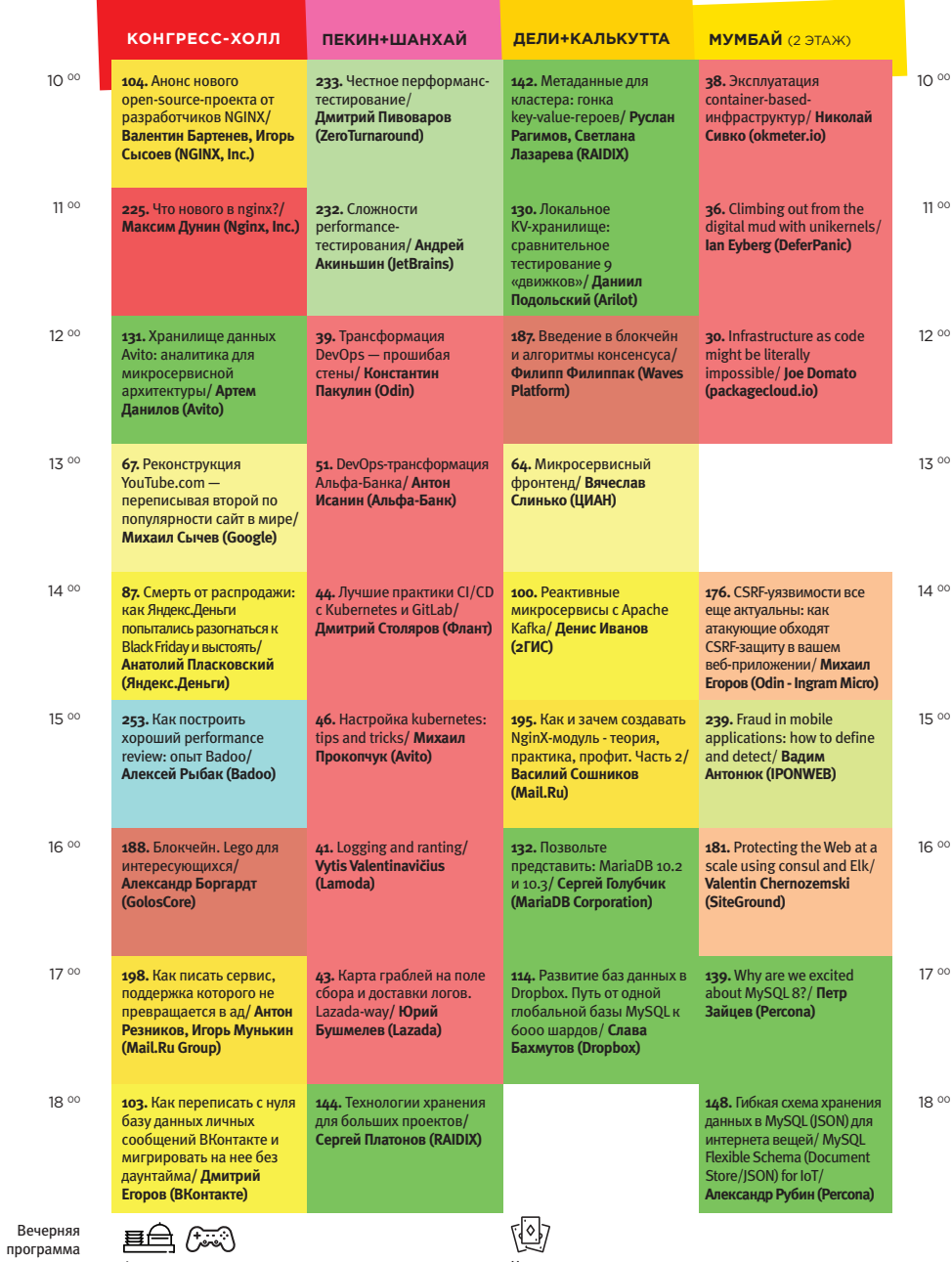

Фуршет и чемпионат по компьютерным играм от Selectel и Intel в зоне выставки Фуршет и чемпионат<br>компьютерным игра<br>Selectel и Intel в зоне Фуршет и чемпион<mark>ат</mark><br>компьютерным игра<br>Selectel и Intel в зоне

Чемпионат по покеру MariaDB 10.2 и 10.3**/**  MariaDB 10.2 и 10.3**/** 

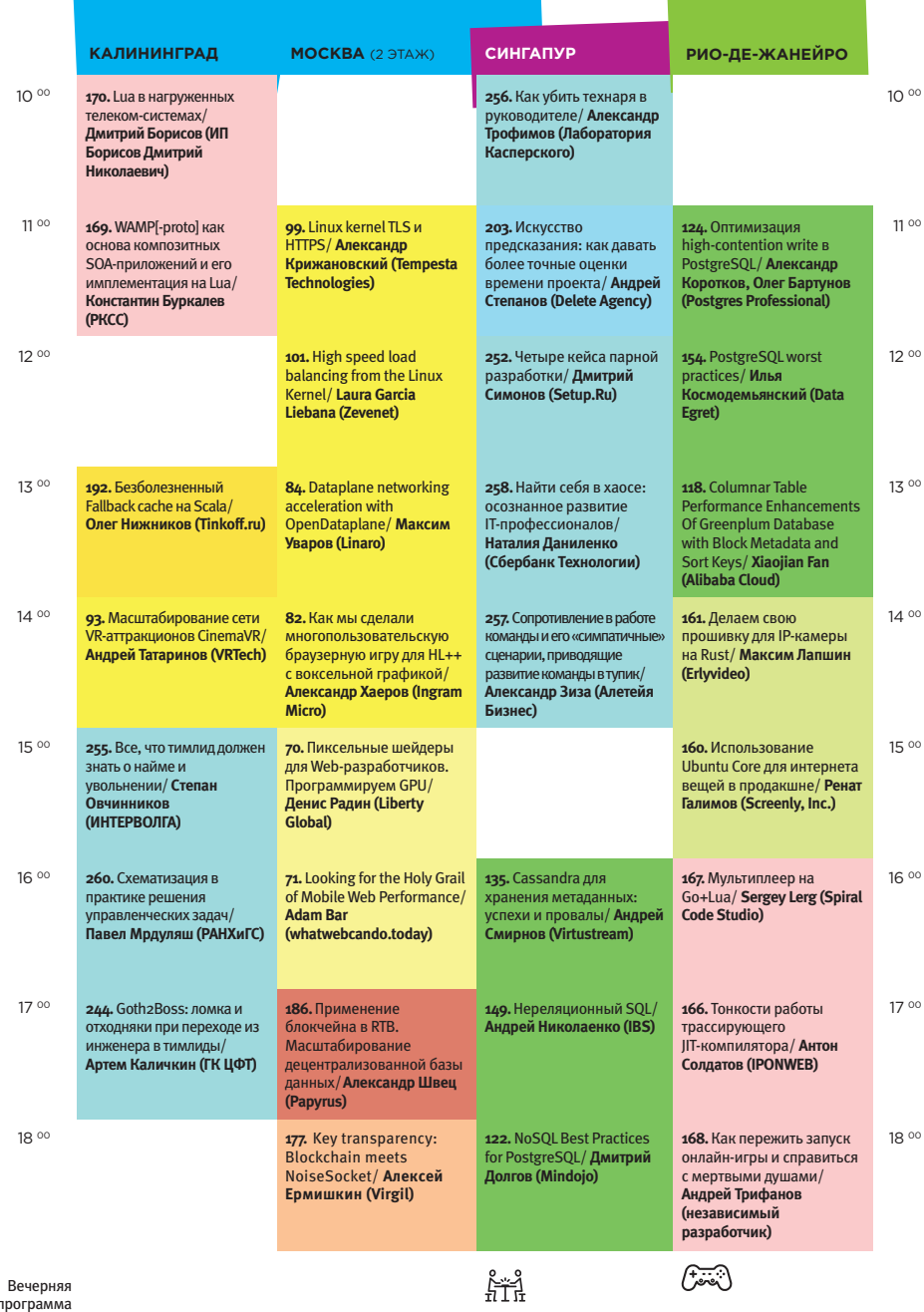

программа

Настольные игры в зоне Зеленой стены провалы/ **Андрей**  провалы/ **Андрей** 

Киберспорт<br>(компьютерные игры) в фойе Бразилии Киберспорт<br>(компьютерные игры) Киберспорт<br>(компьютерные игры)

and the company's company's

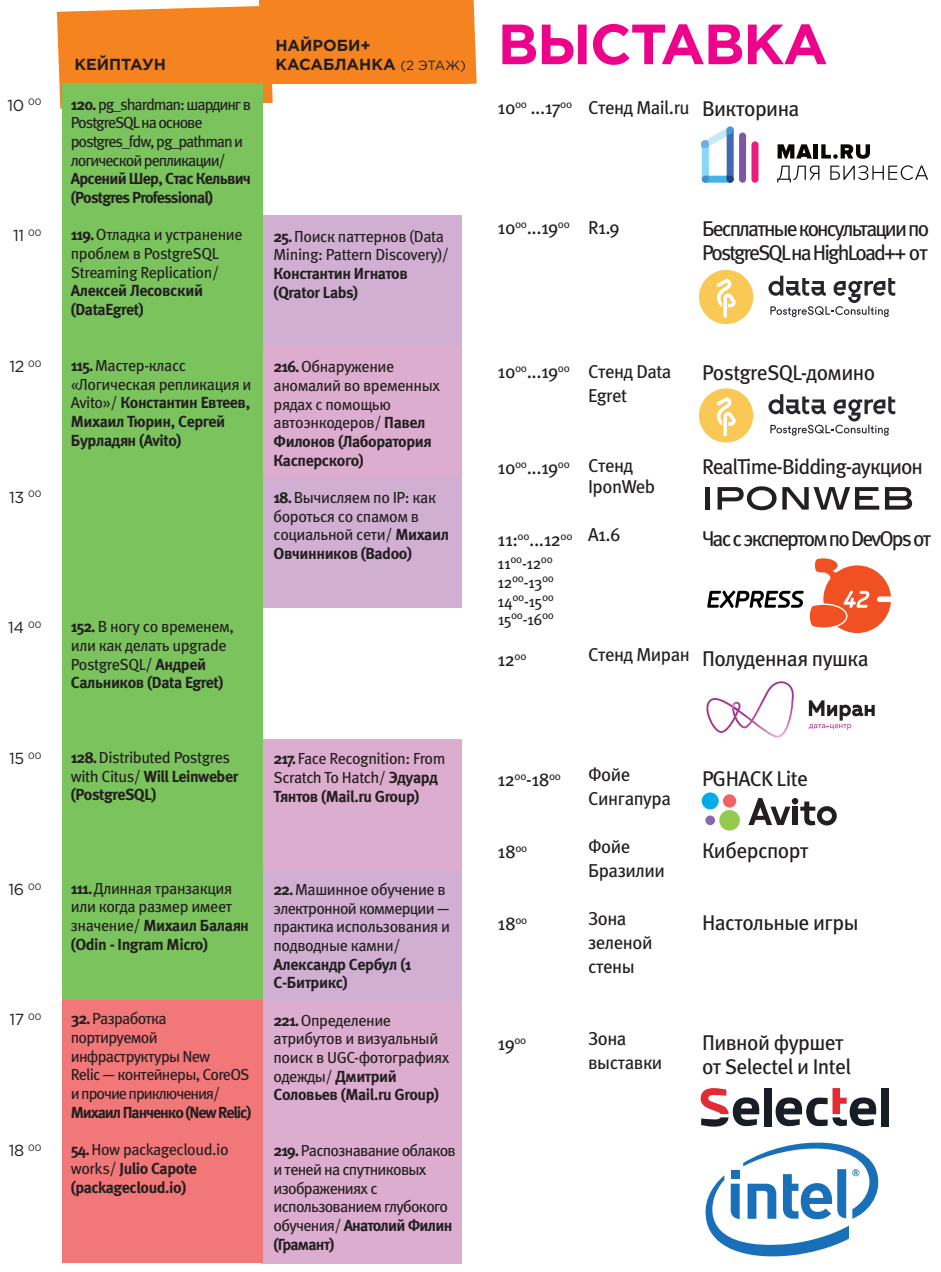

 $19^{\circ}$ 

Конгрессхолл

немпионат по<br>компьютерным играм Чемпионат по

### **7 ноября МИТАПЫ**

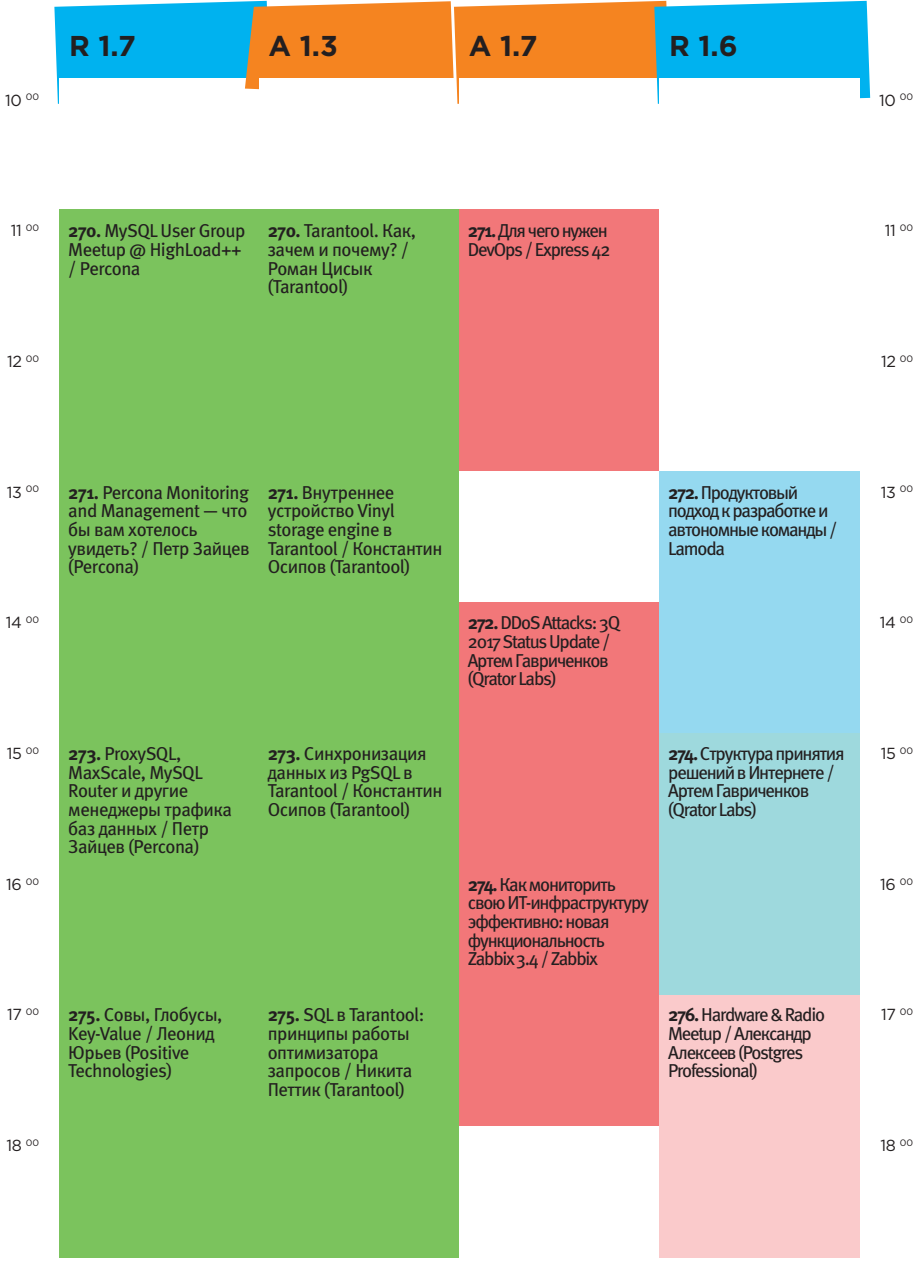

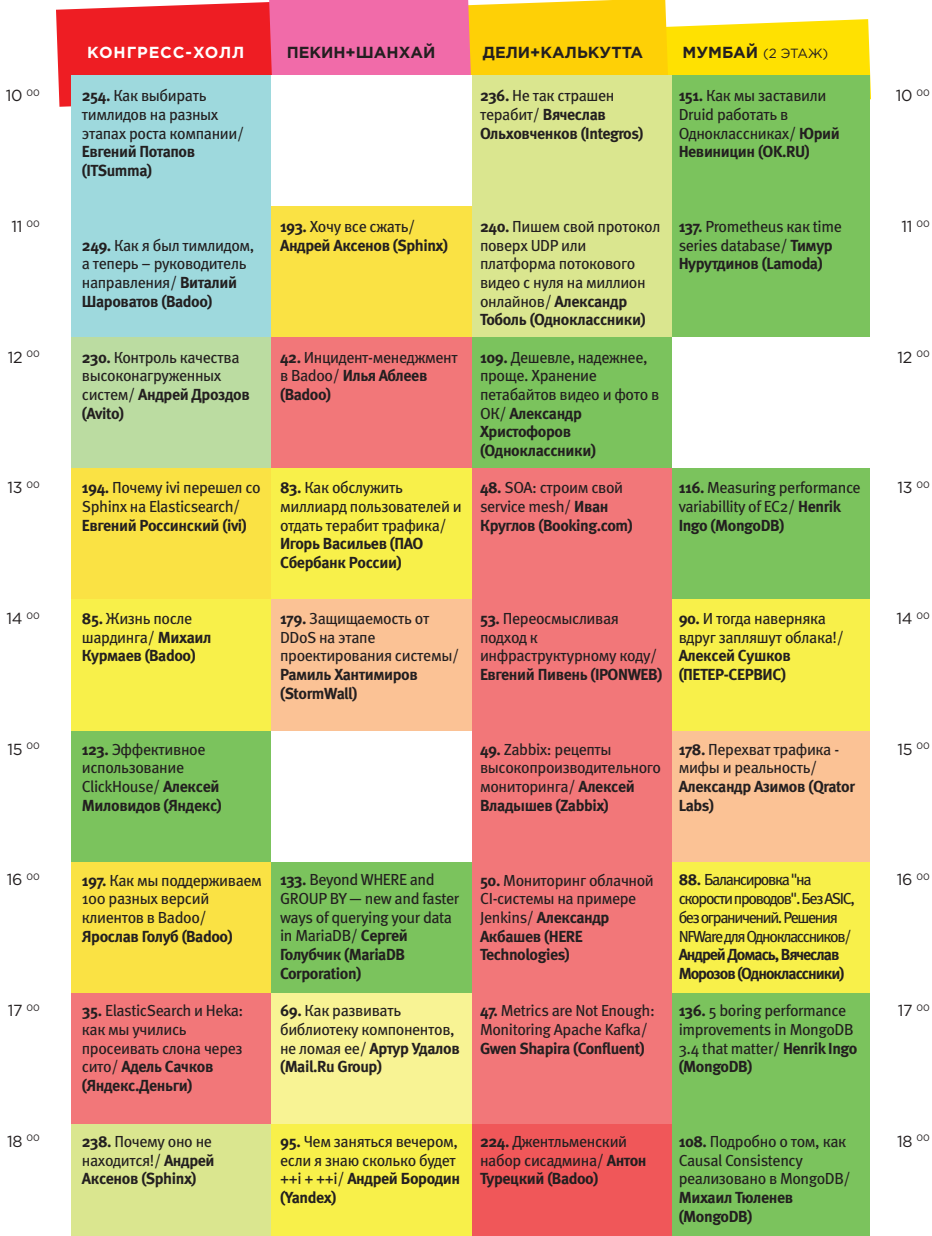

#### **8 ноября** Gobblin как ETL-фреймворк/ **Иван**  финансовых транзакций/ **Алексей Бурылов (Qiwi)**

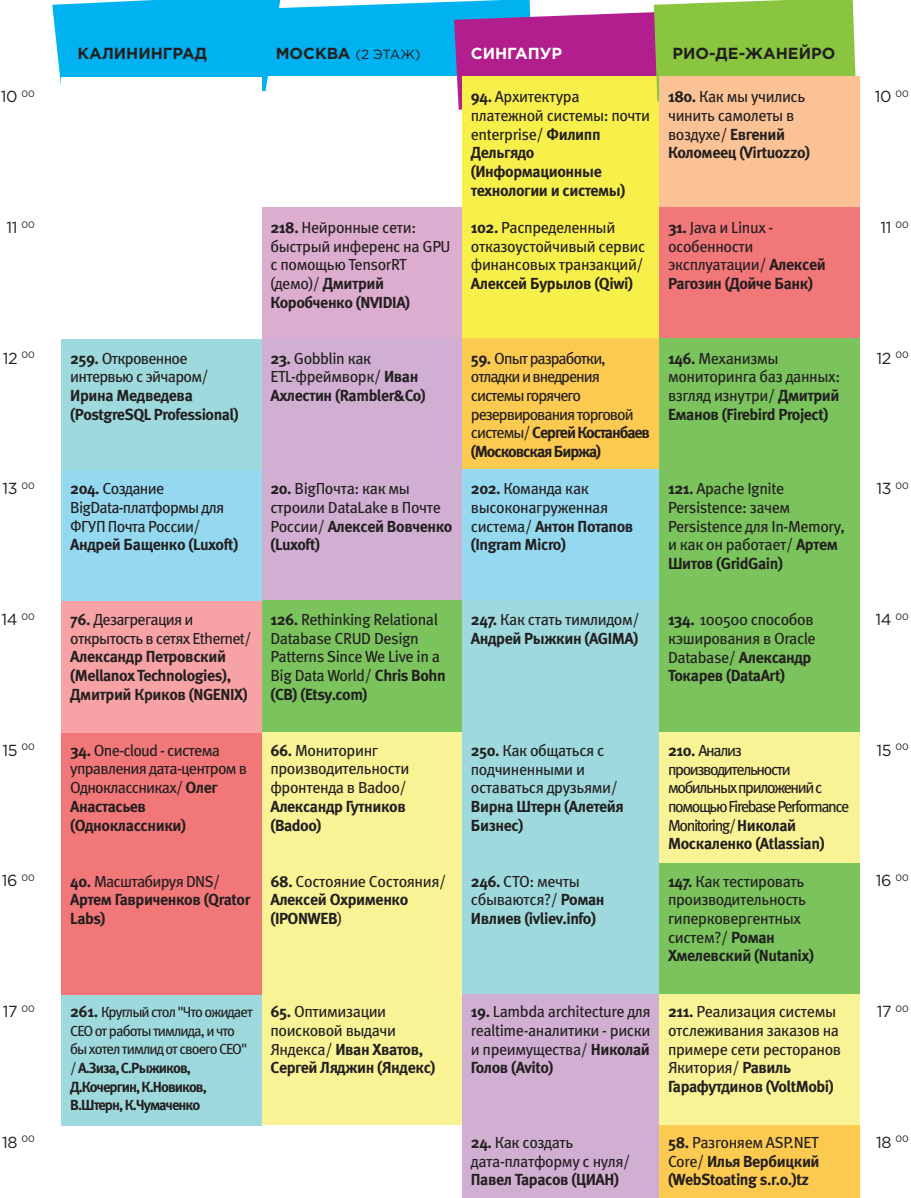

**Contractor** 

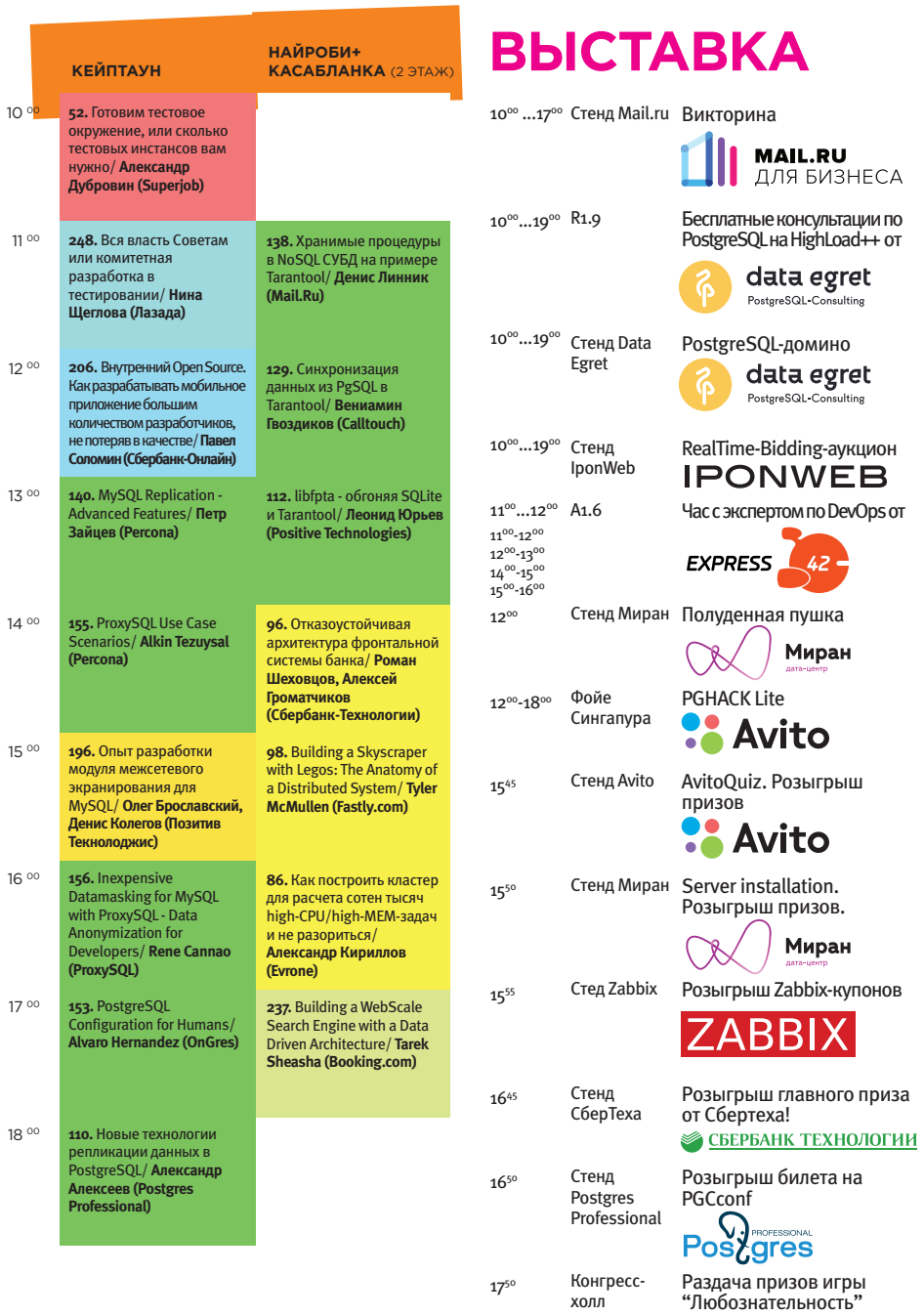

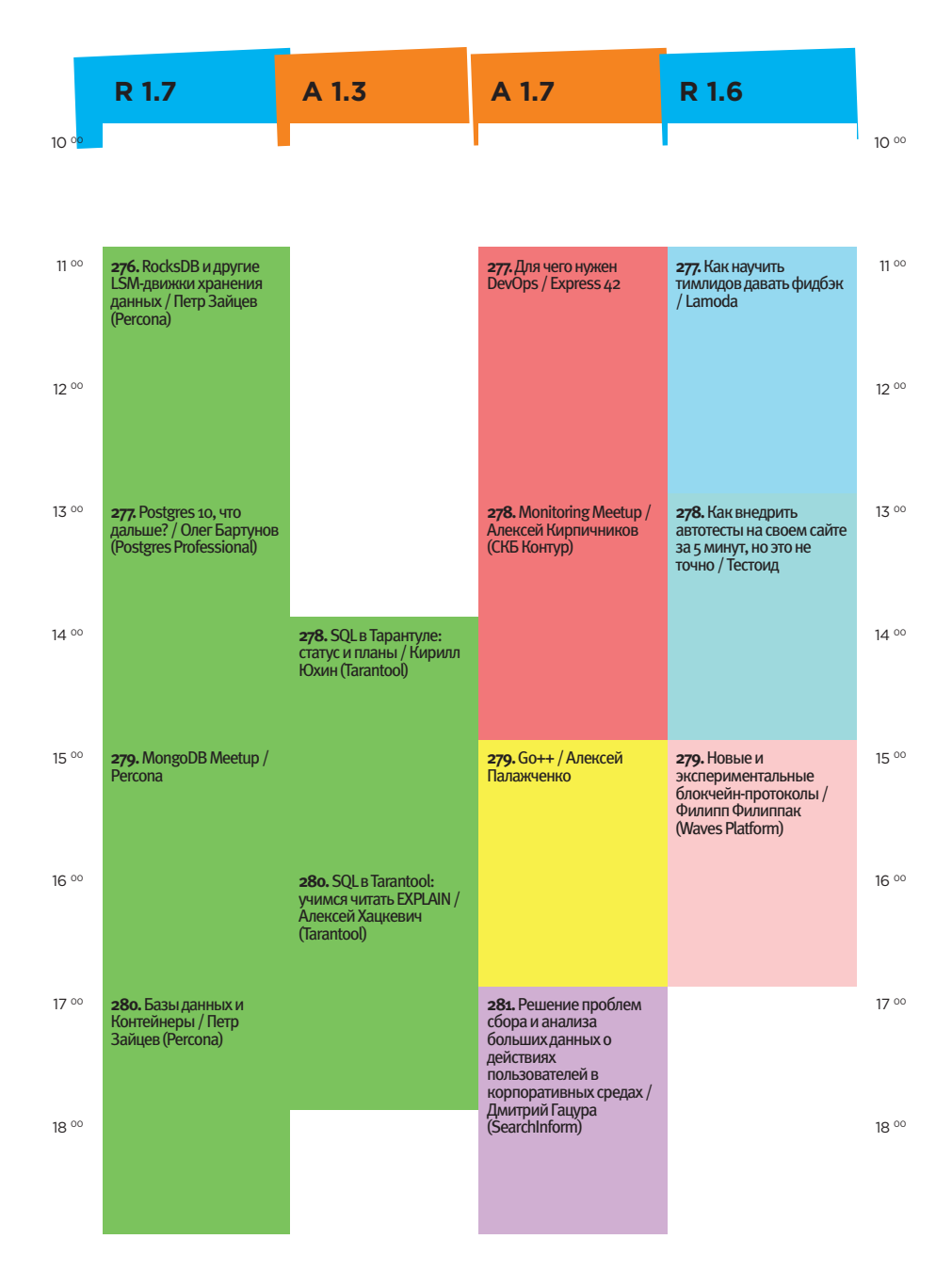